# Министерство образования и науки РФ Федеральное государственное бюджетное образовательное учреждение высшего профессионального образования «Томский государственный университет систем управления и радиоэлектроники» (ТУСУР)

УТВЕРЖДАЮ Заведующий кафедрой «Управление инновациями»  $\frac{1}{2}$  А.Ф Уваров «\_\_\_\_\_»\_\_\_\_\_\_\_\_\_\_\_ 2011 г.

# МЕТОДИЧЕСКИЕ РЕКОМЕНДАЦИИ К КУРСОВЫМ РАБОТАМ И ОРГАНИЗАЦИИ САМОСТОЯТЕЛЬНОЙ РАБОТЫ СТУДЕНТОВ

По дисциплине *Информационные технологии в управлении качеством*

# *и защита информации*

(наименование дисциплины)

Для подготовки специалистов по специальности 220501 «Управление качеством»

Институт Инноватики, факультет инновационных технологий

Профилирующая кафедра кафедра «Управление нновациями»

(наименование)

Курс 4

Семестр 7, 8

Учебный план набора 2008 года и последующих лет

Разработчик:

Доцент кафедры

«Управление инновациями», к.ф.-м.н. Е.Г. Годенова

# **СОДЕРЖАНИЕ**

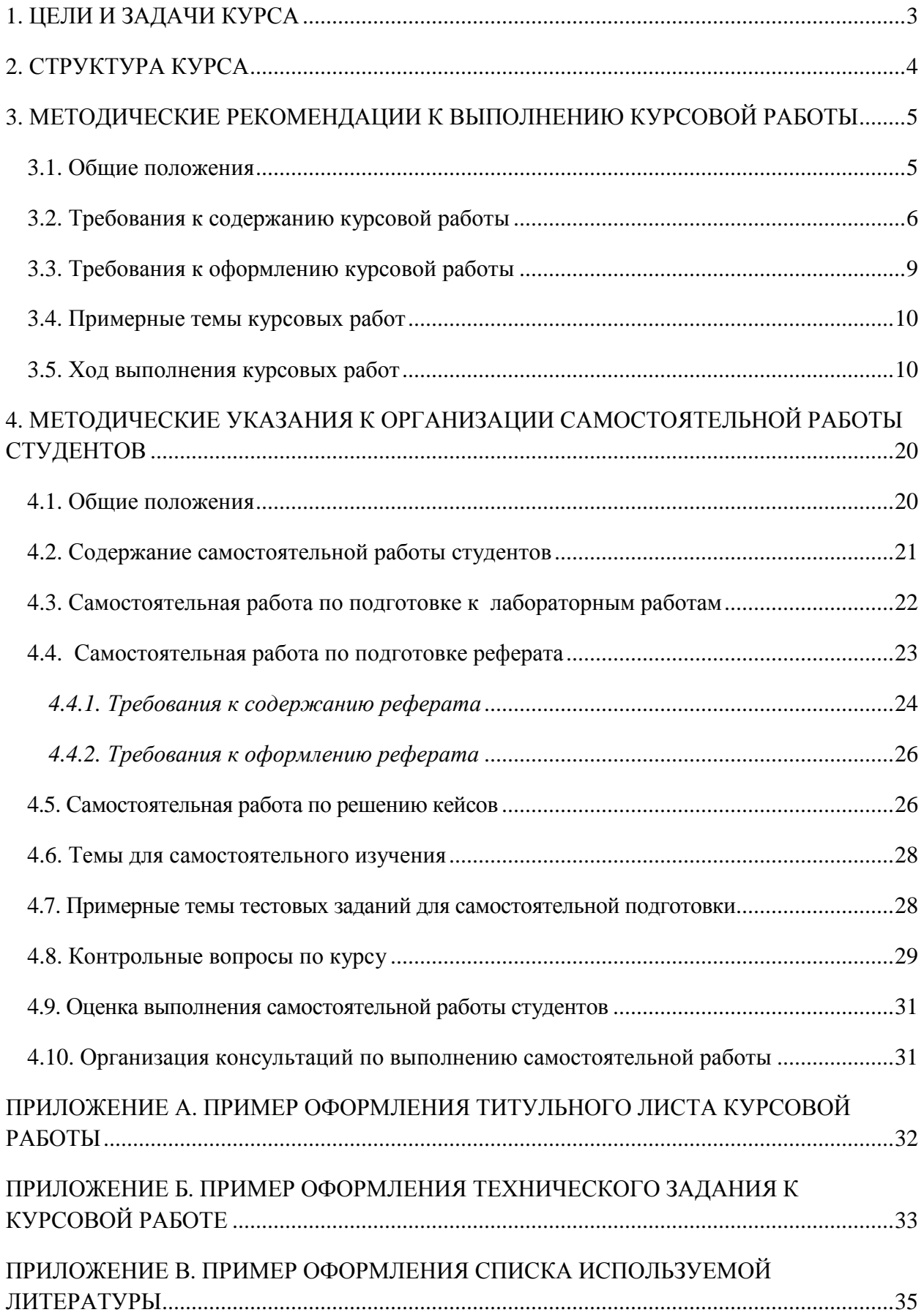

#### **1. ЦЕЛИ И ЗАДАЧИ КУРСА**

Дисциплина «Информационные технологии в управлении качеством и защита информации» относится к федеральному компоненту профессионального цикла дисциплин согласно ГОС ВПО для специальности 220501 «Управление качеством».

*Цель* курса «Информационные технологии в управлении качеством и защита информации» – формирование у студентов целостного представления о роли современных информационных технологий в управлении качеством организаций и обеспечении безопасности информационных ресурсов предприятий.

*Задачи курса*

 ознакомить обучающихся с рядом графических нотаций, применяемых для разработки альбомов бизнес-процессов организаций;

 сформировать у обучающихся навыки работы с рядом современных программных продуктов для визуализации, оценки и анализа эффективности деятельности организаций;

 ознакомить у обучающихся с международными стандартами информационной безопасности, российской нормативно-правовой базой в области защиты информации;

 освоить базовые понятия и навыки по разработке политики безопасности компании;

 ознакомить студентов с методологией построения комплексной защиты информационных активов предприятия.

#### **2. СТРУКТУРА КУРСА**

Основные положения курса «Информационные технологии в управлении качеством и защита информации» излагаются в рамках лекционных занятий. Необходимая детализация, освоение курса лекций и более глубокое изучение дисциплины обеспечиваются во время лабораторных занятий, при выполнении курсовой работы, самостоятельной работы и в процессе подготовки реферата. Дисциплина «Информационные технологии в управлении качеством и защита информации» в седьмом и восьмом семестрах и заканчивается дифференцированным зачетом и экзаменом соответственно. Поскольку курс «Информационные технологии в управлении качеством и защита информации» согласно учебному плану рассчитан на два семестра, то он логически разбит на два блока. Первый блок посвящен изучению информационных технологий для управления качеством в структуре предприятий (организаций). Во втором блоке уделяется внимание информационной безопасности компании и построению политики безопасности.

В объеме курса предусмотрено: 12 лекционных занятий, 14 лабораторных работ, два итоговых тестирования за 7 и 8 семестры соответственно, и 9 аудиторных занятий по выполнению курсовой работы. В седьмом семестре курс заканчивается защитой курсовой работы, бально-рейтинговая система, для оценивания которой приведена в рабочей программе данной дисциплины. В восьмом семестре курс заканчивается экзаменом, бально-рейтинговая система, для которого приведена в рабочей программе данной дисциплины.

В настоящих методических рекомендациях представлена методика организации самостоятельной работы студентов в процессе изучения дисциплины «Информационные технологии в управлении качеством и защита информации» и базовые положения, необходимые для успешного выполнения курсовой работы. Методические рекомендации по указанным двум видам занятий студентов для удобства представления в данном пособии разбиты на две главы.

# **3. МЕТОДИЧЕСКИЕ РЕКОМЕНДАЦИИ К ВЫПОЛНЕНИЮ КУРСОВОЙ РАБОТЫ**

#### **3.1. Общие положения**

Согласно положению «По организации и выполнению и защиты курсовых проектов и курсовых работ в ТУСУРе» *курсовая работа* – это учебная работа, содержащая результаты теоретических и (или) экспериментальных исследований по отдельной учебной дисциплине. Целью и содержанием курсовой работы является развитие навыков теоретических и экспериментальных исследований, инженерных расчетов, оценки результатов исследований, способствующих подготовке к выполнению ВКР. Кроме того, целью выполнения курсовых проектов и курсовых работ является выработка у студентов как универсальных базовых, так и профессиональных компетенций в виде знаний, умений, навыков, способностей, готовностей и т.д.

Курсовая работа по дисциплине «Информационные технологии в управлении качеством и защита информации» предполагает обобщение, систематизацию, углубление знаний, умений и навыков, полученных в ходе лекционных занятий и лабораторных работ. В соотвествии с учебным планом специальности 220500 «Управление качеством» выполнение курсовой работы приходится на седьмой семестр. Согласно рабочей программе дисциплины «Информационные технологии в управлении качеством и защита информации» и методическим рекомендациям к лабораторным работам, основным направлением для выполнения курсовой работы является моделирование бизнеспроцессов предприятия (организация). При написании курсовой работы необходимы навыки работы с программными продуктами, полученные в ходе выполнения лабораторных работ, а также знание основных нотаций моделирования бизнес-процессов рассмотренных на лекционных занятиях.

Основными этапами при выполнении курсовой работы являются: 1) выбор темы работы; 2) работа с литературой (статьями, документами, нормативными актами, международными и российскими стандартами качества, учебными пособиями); 3) беседы с руководителями предприятия, выбранного для изучения 4) детальное изучение нотации и программного продукта, в среде которого будет выполняться работа; е) разработка модели бизнес-процесса; 5) предоставление работы преподавателю для проверки; 6) исправление недочетов и ошибок; 7) оформление работы; 8) защита работы;

Тема курсовой работы выбирается самостоятельно из рекомендованного преподавателем перечня. При этом темы курсовых работ подобраны таким образом, что

их число, по сути, не является ограниченным. Поскольку суть курсовой работы сводится к построению модели какой-либо организации, студентам предоставляется возможность проявить активность и самостоятельно найти предприятие для моделирования бизнеспроцесса. При этом в случае у студента отсутствия такой возможности, преподавателем предлагаются варианты организаций для написания темы курсовой. Таким образом, студенты не ограничены строгими рамками тем, и могут проявить высокую степень самостоятельности, активности и творчества. При этом ход выполнения работы будет тем же самым, что и представленный в данных рекомендациях. На каждом этапе выполнения курсовой работе преподаватель должен осуществлять мониторинг ее выполнения. В таблице 1 представлены этапы работы над курсовой работой и их мониторинг преподавателем в рамках отведенных аудиторных занятий.

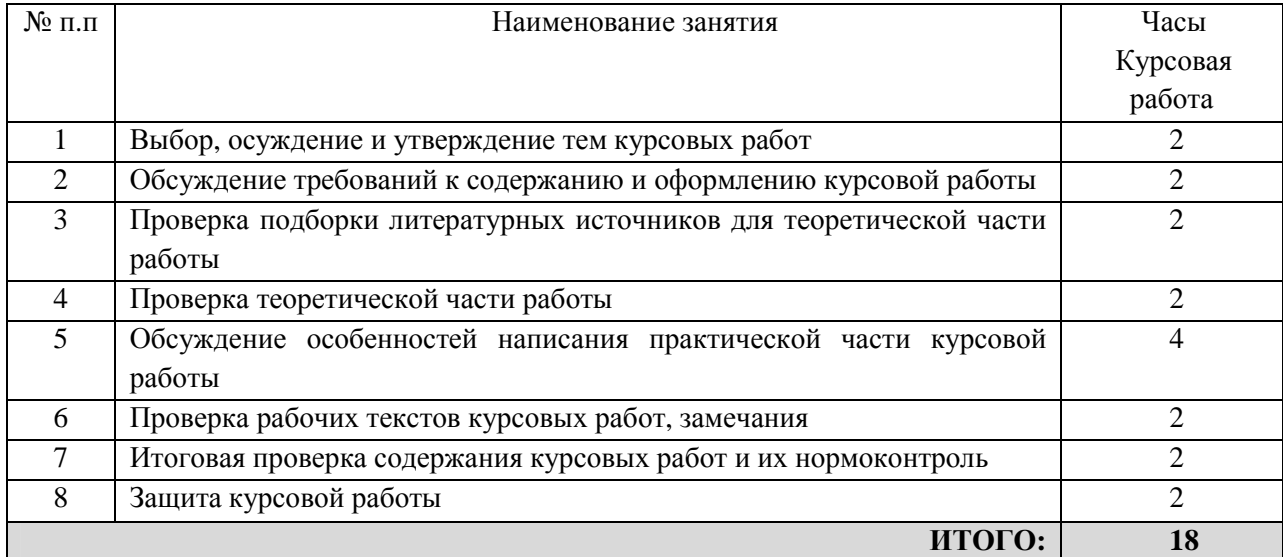

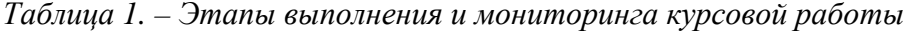

#### 3.2. Требования к содержанию курсовой работы

Курсовая работа представляет собой текстовый документ формата А4, в форме твердой копии, отпечатанной принтере. Курсовая работа должна в краткой и чёткой форме раскрывать творческий замысел работы, содержать описание метолов моделирования, нотаций, анализ результатов моделирования и выводы по ним, техникоэкономическое сравнение рассматриваемых вариантов решений. Как правило, текст должен сопровождаться иллюстрациями (графиками, эскизами, диаграммами, схемами и т.п.). Полностью завершенная курсовая работа должна содержать следующие элементы:

1) Титульный лист (пример в Приложении А к настоящим методическим рекомендациям);

2) Техническое задание к курсовой работе. В каждой работе должна быть разработана тема в соответствии с заданием (ТЗ), утвержденным заведующим кафедрой. Форма задания (ТЗ) определяется кафедрой. (пример в Приложении Б к методическим рекомендациям);

3) Содержание. Содержание должно отражать все материалы, представляемые к защите курсовой работы. В содержании перечисляют заголовки разделов, подразделов, список литературы, каждое приложение ТД и указывают номера страниц, на которых они начинаются. Материалы, представляемые на технических носителях данных ЭВМ, должны быть перечислены в содержании с указанием вида носителя, обозначения и наименования документов, имен и форматов соответствующих файлов, а также места расположения носителя в ТД.

4) Введение. Во введении указывают основную цель работы, задачи, область применения разрабатываемой модели, необходимость построения модели, ее техническое, информационное и экономическое значение, обоснование выбранной нотации моделирования для конкретной организации.

5) Основная часть. Наиболее обширный раздел работы. Условно разделяется на теоретическую и практическую части. Теоретическая и практическая часть – это две основные главы работы, которые должны иметь номера 1 и 2 соответственно. Номера глав пишутся римскими буквами. Название главы должно отображать основное ее содержание. Глава может содержать заголовки, которые нумеруются в форме 1.2, 1.3 и т.д., где первая цифра номер главы, а вторая номер подзаголовка в этой главе.

> а) В теоретической части необходимо описать нотацию моделирования, ее семантику, область применения, основные элементы, обоснование выбора именно этой нотации. В данный раздел также необходимо внести краткое описание программного продукта используемого для моделирования.

> б) Практическая часть отводится для описания результатов курсовой работы. В данном разделе необходимо указать основные данные, используемые для моделирования процессов организации, которые были получены из анализа документации, положений, нормативных актов и бесед с руководителями организаций. Все данные необходимо упорядочить в виде таблиц, в полном соответствии с требованиями используемой нотации моделирования. Далее следует представить результаты моделирования, в виде диаграмм процессов. Диаграммы вставляются в текст курсовой работы в виде рисунков форматов jpg

или png. Каждая диаграмма должна иметь название и номер. Нумерация таблиц, рисунков оформляется в форме N.M, где N- номер раздела, M – порядковый номер рисунка в разделе. Например, 1.1, 1.2, 2.3 и т.д.

6) Заключение. Заключение должно содержать краткие выводы по результатам выполненной работы, оценку эффективности процесса, на основе полученных диаграмм. По мере возможности указать рекомендации по конкретному использованию модели для повышения эффективности деятельности организации, её экономическую, научную, социальную значимость.

7) Список литературы. (пример в Приложении В к методическим рекомендациям) В список включают все источники, на которые имеются ссылки в работе. Источники в списке нумеруют в порядке их упоминания в тексте работы арабскими цифрами без точки.

#### *Оформление ссылок и сносок*

В курсовой работе могут присутствовать элементы компиляции, реферирования и научного исследования. Однако, недопустимо заимствование текста из литературных источников без ссылки на автора цитаты. Курсовая работа должна иметь правильно оформленный научный аппарат: сноски, ссылки, цитирования и пр. Цитаты, сноски, список литературы должны удовлетворять следующим требованиям: необходимо указывать фамилии и инициалы авторов работ; полное название работы (книги, статьи и т.п.); место, где издана работа (название издательства иногда опускается); год издания. При необходимости - указываются страницы (для статей, документов).

Оформление ссылок осуществляется в виде постраничных сносок внизу страницы (с проставлением верхнего индекса) 1 . Автор работы обязан указывать в ссылке номер страницы, откуда заимствована та или иная информация<sup>2</sup>. При оформлении ссылок в виде подстрочного примечания сведения об источнике приводятся в соответствии с правилами библиографического описания. Знак сноски ставят непосредственно после того слова, числа, символа, предложения, к которому дается пояснение, и перед текстом пояснения. При повторных постраничных ссылках и сносках, идущих вслед за основной, возможны сокращения (например: Там же. С.115). Автор работы обязан указывать в ссылке номер

l

<sup>&</sup>lt;sup>1</sup> Алгоритм оформления сноски: Вставка→ссылка→сноска→внизу страницы→вставить.

<sup>2</sup> См., например: Репин В.В., Елиферов В.Г. Процессный подход к управлению. Моделирование бизнеспроцессов. – М.: РИА «Стандарты и качество», 2008. 408 с. С.250.

страницы, откуда заимствована та или иная информация. Перенос сноски с данной страницы на последующую не допускается.

8) Приложения. В приложения обычно рекомендуется включать материалы иллюстративного и вспомогательного характера. В приложения необходимо вынести скриншоты используемого программного обеспечения, в которых отражены основные, наиболее значимые этапы моделирования. На все приложения в тексте курсовой работы должны быть даны ссылки. Приложения располагают в курсовой работе и обозначают в порядке ссылок на них в тексте. Приложения обозначают заглавными буквами русского алфавита, начиная с А, за исключением букв Ё, 3, И, О, Ч, Ь, Ы, Ъ. Например: «Приложение Б».

**Требование к объему работы:** 15-20 страниц формата А4 без учета приложений.

### **3.3. Требования к оформлению курсовой работы**

Курсовая работа выполняется в форме твердой копии. Требования к параметрам форматирования представлены в таблице 2.

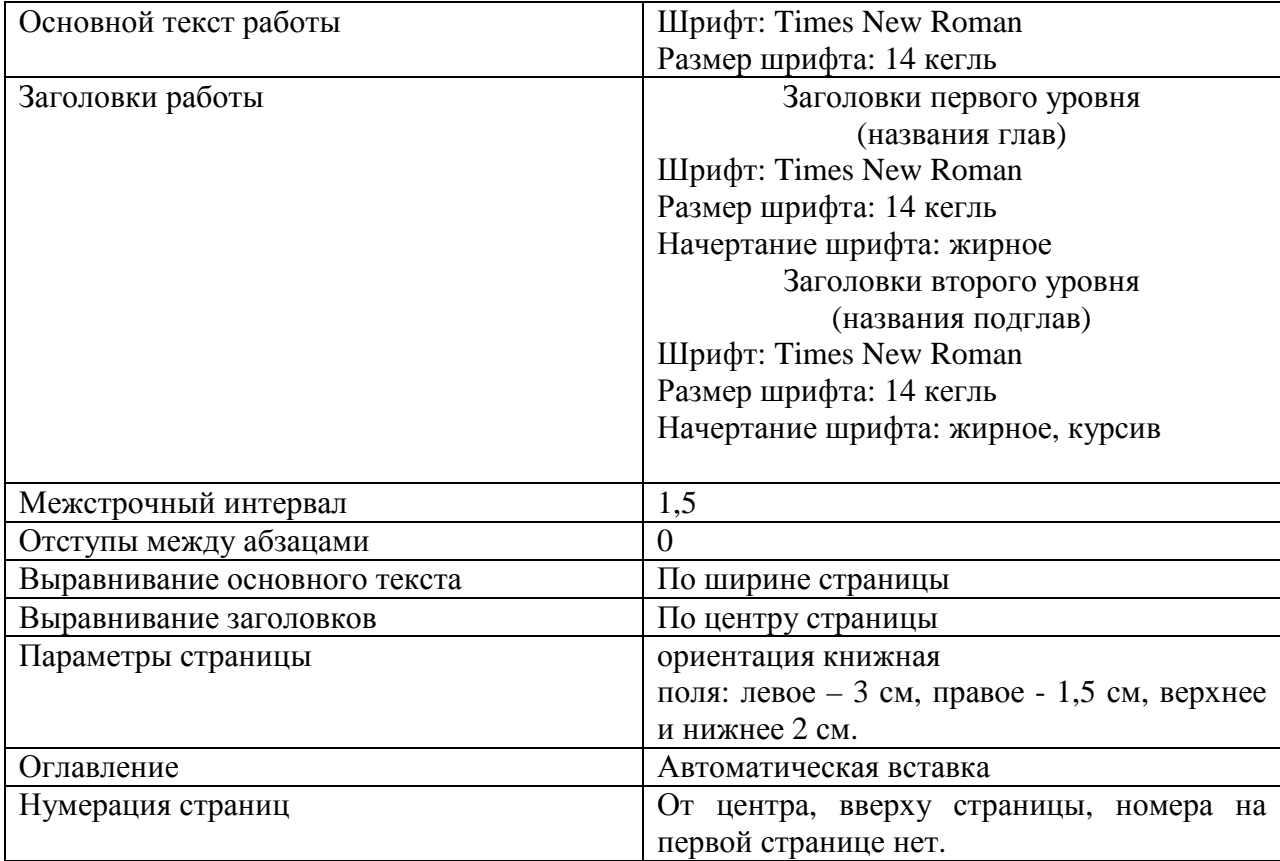

*Таблица 2. - Параметры форматирования текста курсовой работы*

#### **3.4. Примерные темы курсовых работ**

1) Разработка модели малого инновационного предприятия c использованием нотации IDEF0;

2) Разработка модели малого инновационного предприятия c использованием нотации BPMN;

3) Разработка модели малого инновационного предприятия c использованием UML;

4) Разработка модели подразделения учебного заведения с использованием нотации IDEF0;

5) Разработка модели подразделения учебного заведения с использованием нотации BPMN;

6) Разработка модели подразделения учебного заведения с использованием UML;

7) Разработка модели производственного предприятия с использованием нотации IDEF0;

8) Разработка модели производственного предприятия с использованием нотации BPMN;

9) Разработка модели производственного предприятия с использованием UML.

*Примечание: следует учесть, что всегда допустим выбор темы курсовой работы по желанию и инициативе студента, однако при этом требуется предварительное согласование темы с преподавателем.* 

### **3.5. Ход выполнения курсовых работ**

# Тема 1. Разработка модели малого инновационного предприятия c использованием нотации IDEF0

1) Выбрать малое инновационное предприятие в рамках СБИ «Дружба» ТУСУР и провести беседу в форме интервью с руководителем данного предприятия

2) Изучить основные Положения о предприятии, нормативную документацию (при возможности)

3) Детально разобрать семантику нотации IDEF0

4) Построить контекстную диаграмму основной деятельности выбранного предприятия и диаграммы декомпозиции. *Примечание*: *в случае если рассматриваемое предприятие имеет объемную структуру и большое число структурно-производственных единиц в своем составе, то в рамках выполнения курсовой работы рекомендуется моделировать деятельность только одной из них.*

5) На диаграммах указать работы, управляющие дуги, входные и выходные данные, механизмы и ресурсы осуществления работы.

6) При возможности (при наличии согласия руководителя предприятия) осуществить функционально-стоимостный анализ деятельности предприятия.

7) Все полученные диаграммы вынести в основной текст курсовой работы с пояснениями

8) В заключении произвести анализ эффективности работы данного отдела или предприятия и описать возможные варианты ее повышения.

#### Рекомендуемая литература:

1) Грекул В.И. Проектирование информационных систем. URL: http://www.intuit.ru/department/se/devis/1/3.html/. (Режим доступа: требуется регистрация);

2) Методы и модели информационного менеджмента. Под ред. А.В. Кострова. – М.: Финансы и статистка, 2007

3) Елиферов В.Г., Репин В.В. Процессный подход к управлению. Моделирование бизнес-процессов. – М.: Стандарты и качество, 2009. 408 с.

4) Справочные материалы по информационным технологиям. BPWin. URL: http://itteach.ru/bpwin/ (Режим доступа: свободный);

5) Сериков А.В., Титов Н.В. Компьютерное моделирование бизнес-процессов. – М.: Бурун-книга, 2007. – 304 с.

6) Система бизнес-моделирования Business Studio. Для начинающих. URL: http://www.businessstudio.ru/starter/ (Режим доступа: свободный).

# Тема 2. Разработка модели малого инновационного предприятия c использованием нотации BPMN

1) Выбрать малое инновационное предприятие в рамках СБИ «Дружба» ТУСУР и провести беседу в форме интервью с руководителем данного предприятия

2) Изучить основные Положения о предприятии, нормативную документацию (при возможности)

3) Детально разобрать семантику нотации BPMN

4) Построить диаграмму основной деятельности предприятия, с указанием внутренних и внешних участников процессов. Определить из бесед и документов основные события, транзакции, данные, документацию и действия. В виде блок-схемы бизнес-процесса представить полученные данные на диаграмме. *Примечание*: *в случае если рассматриваемое предприятие имеет объемную структуру и большое число*

структурно-производственных единии в своем составе, то в рамках выполнения курсовой работы рекомендуется моделировать деятельность только одной из них.

 $5)$ Разработать модели подпроцессов (действия из которых состоит основной процесс) для основной диаграммы предприятия. Оформить на диаграмме подпроцессы при помощи элемента «Свернутый подпроцесс» нотации BPMN и оформить вызовы нужных диаграмм при нажатии на данный элемент.

Все полученные диаграммы вынести в основной текст курсовой работы с  $6)$ пояснениями

В заключении произвести анализ эффективности работы данного отдела или 7) предприятия и описать возможные варианты ее повышения.

#### Рекомендуемая литература:

Все о системном проектировании. URL: http://idefinfo.ru/content/view/434/55// (Режим  $\left( \frac{1}{2} \right)$ лоступа: свободный)

 $(2)$ 2) Управление бизнес-процессами URL: http://process.siteedit.ru/page6 (Режим доступа: свободный);

3) White S., Miers D. BPMN Modeling and reference guide. – USA: Future Strategues 3) Inc., 2008. 226 p.

#### Тема 3. Разработка модели малого инновационного предприятия с использованием UML

 $\left( \frac{1}{2} \right)$ Выбрать малое инновационное предприятие в рамках СБИ «Дружба» ТУСУР и провести беседу в форме интервью с руководителем данного предприятия

 $(2)$ Изучить основные Положения о предприятии, нормативную документацию (при возможности)

3) Детально изучить семантику унифицированного языка моделирования UML.

Построить диаграмму деятельности и диаграмму вариантов использования для 4) основной деятельности предприятия. Примечание: в случае если рассматриваемое предприятие имеет объемную структуру большое  $\boldsymbol{u}$ число структурнопроизводственных единиц в своем составе, то в рамках выполнения курсовой работы рекомендуется моделировать деятельность только одной из них

 $5)$ Указать основные подразделения, выполняющие ту или иную деятельность в виде лорожек, в соотвествии с семантикой UML.

На диаграмме вариантов использования указать  $6)$ актеров и прецедентов, участвующих в моделируемом бизнес-процессе. Функции актеров и прецедентов описать в табличном виде, на основании изученного Положения об отделах предприятия

 $7)$ Все полученные диаграммы вынести в основной текст курсовой работы с пояснениями

8) В заключении произвести анализ эффективности работы данного отдела или предприятия и описать возможные варианты ее повышения.

#### Рекомендуемая литература

 $1)$ Фаулер М. UML. Краткое руководство по стандартному языку объектного моделирования. – СПб.: Символ-Плюс, 2011. – 192 с.

 $(2)$ Киммел П. UML. Универсальный язык программирования. - М.: НТ-Пресс, 2008. -272 c.

Буч Г., Рамбо Дж., Якобсон И. Введение в UML от создателей языка. - М.: ДМК 3) Пресс,  $2011 - 496$  с.

 $4)$ Леоненков А. В. Объектно-ориентированный анализ и проектирование с использованием UML и IBM Rational Rose. - Интернет-университет информационных технологий ИНТУИТ.ру, 2006 г., 320 стр. URL: http://www.intuit.ru/shop/books/departments/pl/umlbasics/ (Режим доступа: требуется регистрация).

# Тема 4. Разработка модели подразделения учебного заведения с использованием нотации **IDEF0**

 $1)$ Выбрать учебное подразделение ТУСУР и провести беседу в форме интервью с руководителем данного подразделения или его заместителем Примечание: в качестве объекта для моделирования студентам рекомендуются на выбор следующие TVCVP: а) факультет инновационных технологий; б) кафедра подразделения «Управление инновациями» в) кафедра «Электронные системы» г) отделение кафедры ЮНЕСКО.

 $(2)$ Изучить основные Положения о подразделении, нормативную документацию (при возможности)

 $3)$ Детально разобрать семантику нотации IDEF0

 $4)$ Построить контекстную диаграмму учебной или научной деятельности выбранного подразделения и диаграммы декомпозиции.

На диаграммах указать работы, управляющие дуги, входные и выходные данные,  $5)$ механизмы и ресурсы осуществления работ.

При возможности (при наличии согласия руководителя подразделения) осуществить  $6)$ функционально-стоимостный анализ деятельности подразделения.

7) Все полученные диаграммы вынести в основной текст курсовой работы с пояснениями

8) В заключении произвести анализ эффективности работы данного подразделения и описать возможные варианты ее повышения.

#### Рекомендуемая литература:

7) Нормативное обеспечение образовательной деятельности ТУСУР. URL: http://www.tusur.ru/ru/education/documents/ (Режим доступа: свободный);

8) Грекул В.И. Проектирование информационных систем. URL: http://www.intuit.ru/department/se/devis/1/3.html/. (Режим доступа: требуется регистрация);

9) Методы и модели информационного менеджмента. Под ред. А.В. Кострова. – М.: Финансы и статистка, 2007

10) Елиферов В.Г., Репин В.В. Процессный подход к управлению. Моделирование бизнес-процессов. – М.: Стандарты и качество, 2009. 408 с.

11) Справочные материалы по информационным технологиям. BPWin. URL: http://itteach.ru/bpwin/ (Режим доступа: свободный);

12) Сериков А.В., Титов Н.В. Компьютерное моделирование бизнес-процессов. – М.: Бурун-книга, 2007. – 304 с.

13) Система бизнес-моделирования Business Studio. Для начинающих. URL: http://www.businessstudio.ru/starter/ (Режим доступа: свободный).

# Тема 5. Разработка модели подразделения учебного заведения с использованием нотации BPMN

1) Выбрать учебное подразделение ТУСУР и провести беседу в форме интервью с руководителем данного подразделения или его заместителем *Примечание: в качестве объекта для моделирования студентам рекомендуются на выбор следующие подразделения ТУСУР: а) факультет инновационных технологий; б) кафедра «Управление инновациями» в) кафедра «Электронные системы» г) отделение кафедры ЮНЕСКО.*

2) Изучить основные Положения о подразделении, нормативную документацию (при возможности)

3) Детально разобрать семантику нотации BPMN

4) Построить диаграмму учебной или научной деятельности подразделения, с указанием внутренних и внешних участников процессов. Определить из бесед и документов основные события, транзакции, данные, документацию и действия. В виде блок-схемы бизнес-процесса представить полученные данные на диаграмме.

 $5)$ Разработать модели подпроцессов (действия из которых состоит основной процесс) для основной диаграммы предприятия. Оформить на диаграмме подпроцессы при помощи элемента «Свернутый подпроцесс» нотации BPMN и оформить вызовы нужных диаграмм при нажатии на данный элемент.

Все полученные диаграммы вынести в основной текст курсовой работы с  $6)$ пояснениями

В заключении произвести анализ эффективности работы данного подразделения и 7) описать возможные варианты ее повышения.

#### Рекомендуемая литература:

обеспечение образовательной TVCVP.  $URL:$ 1) Нормативное леятельности http://www.tusur.ru/ru/education/documents/ (Режим доступа: свободный);

 $(2)$ Все о системном проектировании. URL: http://idefinfo.ru/content/view/434/55// (Режим лоступа: своболный)

 $3)$ 2) Управление бизнес-процессами URL: http://process.siteedit.ru/page6 (Режим доступа: свободный);

3) White S., Miers D. BPMN Modeling and reference guide. – USA: Future Strategues  $4)$ Inc.,  $2008$ ,  $226$  p.

# Тема 6. Разработка модели подразделения учебного заведения с использованием

**UML** 

 $\overline{1}$ Выбрать учебное подразделение ТУСУР и провести беседу в форме интервью с руководителем данного подразделения или его заместителем Примечание: в качестве объекта для моделирования студентам рекомендуются на выбор следующие подразделения ТУСУР: а) факультет инновационных технологий; б) кафедра «Управление инновациями» в) кафедра «Электронные системы» г) отделение кафедры ЮНЕСКО.

 $(2)$ Изучить основные Положения о подразделении, нормативную документацию (при возможности)

 $(3)$ Детально разобрать семантику унифицированного языка моделирования UML

 $4)$ Построить диаграмму деятельности и диаграмму вариантов использования для учебной или научной деятельности подразделения.

Указать основные подразделения, выполняющие ту или иную деятельность в виде  $5)$ дорожек, в соотвествии с семантикой UML.

 $6)$ На диаграмме вариантов использования указать актеров и прецедентов, участвующих в моделируемом процессе. Функции актеров и прецедентов описать в табличном виде, на основании изученного Положения о подразделении;

Все полученные диаграммы вынести в основной текст курсовой работы с 7) пояснениями

В заключении произвести анализ эффективности работы данного подразделения и 8) описать возможные варианты ее повышения.

#### Рекомендуемая литература

TVCVP. URL:  $1)$ Нормативное обеспечение образовательной деятельности http://www.tusur.ru/ru/education/documents/ (Режим доступа: свободный);

 $(2)$ Фаулер М. UML. Краткое руководство по стандартному языку объектного моделирования. - СПб.: Символ-Плюс, 2011. - 192 с.;

 $3)$ Киммел П. UML. Универсальный язык программирования. - М.: НТ-Пресс, 2008. -272 c.:

4) Буч Г., Рамбо Дж., Якобсон И. Введение в UML от создателей языка. – М.: ДМК  $\Gamma$ Ipecc, 2011. – 496 c.;

 $5)$ Леоненков А. В. Объектно-ориентированный анализ и проектирование  $\mathbf{c}$ использованием UML и IBM Rational Rose. - Интернет-университет информационных ИНТУИТ.ру, 2006 г., 320 стр. URL: технологий

http://www.intuit.ru/shop/books/departments/pl/umlbasics/ (Режим доступа: требуется регистрация);

# Тема 7. Разработка модели производственного предприятия с использованием нотации **IDEF0**

 $1)$ Выбрать любое производственное предприятие г. Томска и провести беседу в форме интервью с руководителем данного предприятия (по рекомендации преполавателя предлагаются для описания предприятия ЗАО «Элекард Девайсез» и ЭлеСи-Про)

 $(2)$ Изучить основные Положения о предприятии, нормативную документацию (при возможности)

Детально разобрать семантику нотации IDEF0  $3)$ 

 $4)$ Построить контекстную диаграмму основной деятельности выбранного предприятия и диаграммы декомпозиции. Примечание: в случае если рассматриваемое предприятие имеет объемную структуру и большое число структурно-производственных единиц в своем составе, то в рамках выполнения курсовой работы рекомендуется моделировать деятельность только одной из них.

5) На диаграммах указать работы, управляющие дуги, входные и выходные данные, механизмы и ресурсы осуществления работы.

6) При возможности (при наличии согласия руководителя предприятия) осуществить функционально-стоимостный анализ деятельности предприятия.

7) Все полученные диаграммы вынести в основной текст курсовой работы с пояснениями

8) В заключении произвести анализ эффективности работы данного отдела или предприятия и описать возможные варианты ее повышения.

#### Рекомендуемая литература:

1) Грекул В.И. Проектирование информационных систем. URL: http://www.intuit.ru/department/se/devis/1/3.html/. (Режим доступа: требуется регистрация);

2) Методы и модели информационного менеджмента. Под ред. А.В. Кострова. – М.: Финансы и статистка, 2007

3) Елиферов В.Г., Репин В.В. Процессный подход к управлению. Моделирование бизнес-процессов. – М.: Стандарты и качество, 2009. 408 с.

4) Справочные материалы по информационным технологиям. BPWin. URL: http://itteach.ru/bpwin/ (Режим доступа: свободный);

5) Сериков А.В., Титов Н.В. Компьютерное моделирование бизнес-процессов. – М.: Бурун-книга, 2007. – 304 с.

6) Система бизнес-моделирования Business Studio. Для начинающих. URL: http://www.businessstudio.ru/starter/ (Режим доступа: свободный).

# Тема 8. Разработка модели производственного предприятия c использованием нотации BPMN

1) Выбрать любое производственное предприятие г. Томска и провести беседу в форме интервью с руководителем данного предприятия (по рекомендации преподавателя предлагаются для описания предприятия ЗАО «Элекард Девайсез» и ЭлеСи-Про)

2) Изучить основные Положения о предприятии, нормативную документацию (при возможности)

3) Детально разобрать семантику нотации BPMN

4) Построить диаграмму основной деятельности предприятия, с указанием внутренних и внешних участников процессов. Определить из бесед и документов основные события, транзакции, данные, документацию и действия. В виде блок-схемы бизнес-процесса представить полученные данные на диаграмме. *Примечание*: *в случае если рассматриваемое предприятие имеет объемную структуру и большое число*

структурно-производственных единии в своем составе, то в рамках выполнения курсовой работы рекомендуется моделировать деятельность только одной из них.

5) Разработать модели подпроцессов (действия из которых состоит основной процесс) для основной диаграммы предприятия. Оформить на диаграмме подпроцессы при помощи элемента «Свернутый подпроцесс» нотации BPMN и оформить вызовы нужных диаграмм при нажатии на данный элемент.

Все полученные диаграммы вынести в основной текст курсовой работы с 6) пояснениями

В заключении произвести анализ эффективности работы данного отдела или 7) предприятия и описать возможные варианты ее повышения.

#### Рекомендуемая литература:

Все о системном проектировании. URL: http://idefinfo.ru/content/view/434/55// (Режим  $1)$ доступа: свободный)

Управление бизнес-процессами URL: http://process.siteedit.ru/page6 (Режим доступа:  $(2)$ своболный):

 $3)$ White S., Miers D. BPMN Modeling and reference guide. - USA: Future Strategues Inc., 2008. 226 p.

#### Тема 9. Разработка модели производственного предприятия с использованием UML

Выбрать малое инновационное предприятие в рамках СБИ «Дружба» ТУСУР и  $\left( \right)$ провести беседу в форме интервью с руководителем данного предприятия

Изучить основные Положения о предприятии, нормативную документацию (при  $(2)$ возможности)

Детально изучить семантику унифицированного языка моделирования UML. 3)

 $4)$ Построить диаграмму деятельности и диаграмму вариантов использования для основной деятельности предприятия. Примечание: в случае если рассматриваемое предприятие имеет объемную  $cmpykmypy$  $\boldsymbol{u}$ большое число структурнопроизводственных единиц в своем составе, то в рамках выполнения курсовой работы рекомендуется моделировать деятельность только одной из них

 $5)$ Указать основные полразделения, выполняющие ту или иную деятельность в виде дорожек, в соответствии с семантикой UML.

вариантов использования указать 6) На диаграмме актеров  $\mathbf{M}$ прецедентов, участвующих в моделируемом бизнес-процессе. Функции актеров и прецедентов описать в табличном виде, на основании изученного Положения об отделах предприятия

7) Все полученные диаграммы вынести в основной текст курсовой работы с пояснениями

8) В заключении произвести анализ эффективности работы данного отдела или предприятия и описать возможные варианты ее повышения.

#### Рекомендуемая литература

1) Фаулер М. UML. Краткое руководство по стандартному языку объектного моделирования. – СПб.: Символ-Плюс, 2011. – 192 с.

2) Киммел П. UML. Универсальный язык программирования. – М.: НТ-Пресс, 2008. – 272 с.

3) Буч Г., Рамбо Дж., Якобсон И. Введение в UML от создателей языка. – М.: ДМК Пресс, 2011. – 496 с.

4) Леоненков А. В. Объектно-ориентированный анализ и проектирование с использованием UML и IBM Rational Rose. - Интернет-университет информационных технологий **-** ННТУИТ.ру, 2006 г., 320 стр.URL: http://www.intuit.ru/shop/books/departments/pl/umlbasics/ (Режим доступа: требуется регистрация).

# **4. МЕТОДИЧЕСКИЕ УКАЗАНИЯ К ОРГАНИЗАЦИИ САМОСТОЯТЕЛЬНОЙ РАБОТЫ СТУДЕНТОВ**

#### **4.1. Общие положения**

Самостоятельная работа студентов - способ активного, целенаправленного приобретения студентом новых для него знаний и умений без непосредственного участия в этом процессе преподавателей<sup>3</sup>.

Организационные мероприятия, обеспечивающие нормальное функционирование самостоятельной работы студента, должны основываться на следующих предпосылках:

- самостоятельная работа должна быть конкретной по своей предметной направленности;
- самостоятельная работа должна сопровождаться эффективным, непрерывным контролем и оценкой ее результатов.

Предметно и содержательно самостоятельная работа студентов определяется образовательным стандартом, рабочими программами учебных дисциплин, содержанием учебников, учебных пособий и методических руководств. Контроль самостоятельной работы и оценка ее результатов организуется как единство двух форм:

- контроль и оценка со стороны преподавателей, государственных экзаменационных и аттестационных комиссий, государственных инспекций и др.;
- самоконтроль и самооценка студента.

 $\overline{a}$ 

Способы самостоятельной работы студентов должны быть установлены рабочей программой учебной дисциплин, входящих в соответствующую профессиональную образовательную программу.

Конкретные способы реализации самостоятельной работы выбираются студентом, а в необходимых случаях - по согласованию с преподавателем (преподавателями) в пределах условий (ограничений), устанавливаемых действующими нормативными документами.

<sup>&</sup>lt;sup>3</sup> Самостоятельная работа студентов. Сайт Алтайского государственного университета. Режим доступа: URL: http://www.asu.ru/structure/admin\_edu/umu/proz\_edu/umo\_students/ (Дата обращения 10.12.2011 г.).

#### **4.2. Содержание самостоятельной работы студентов**

В процессе изучения дисциплины студентам предстоит выполнить виды самостоятельной работы, представленные в таблице 3.

Подготовка к лабораторным работам занятиям включает в себя изучение лекционного материала и рекомендованной литературы (подготовка доклада). Для успешной подготовки к итоговому тестированию и экзамену рекомендуется изучение лекционного материала и выполнение всего комплекса лабораторных работ.

|           |                                                         | Количество | Форма контроля       |
|-----------|---------------------------------------------------------|------------|----------------------|
| $N_2$     | Наименование работы                                     | часов      |                      |
| $\Pi/\Pi$ |                                                         |            |                      |
| 1.        | Проработка лекционного материала, подготовка<br>доклада | 17         | Проверка конспектов, |
|           |                                                         |            | опрос, перекрестный  |
|           |                                                         |            | опрос, доклад        |
| 2.        | Выполнение курсовой работы                              | 28         | Текущая проверка     |
|           |                                                         |            | логических блоков    |
|           |                                                         |            | курсовой работы      |
| 3.        | Изучение тем, выделенных на самостоятельную<br>работу   | 6          | Подготовка реферата, |
|           |                                                         |            | контрольные работы,  |
|           |                                                         |            | итоговые тесты за    |
|           |                                                         |            | семестр              |
| 4.        | Подготовка к итоговому тестированию за семестр          | 6          | Проверка тестов      |
|           |                                                         |            |                      |
| 5.        | Подготовка к защитам лабораторных работ                 | 20         |                      |
|           | (изучение теоретической аннотации лабораторных          |            | Защита лабораторных  |
|           | работ, подготовка ответов на контрольные вопросы,       |            | работ                |
|           | подготовка отчета)                                      |            |                      |
|           |                                                         |            |                      |
|           | ИТОГО:                                                  | 77         |                      |

*Таблица 3. – Виды самостоятельной работы*

В рамках изучения курса «Информационные технологии в управлении качеством и защита информации» студентам выделяется шесть тем для самостоятельного изучения. Поскольку темы, выделенные на самостоятельное изучение, находятся в тесной логикоструктурной взаимосвязи с темами лекционных и лабораторных занятий, то контроль их изучения осуществляется в процессе опросов на лекциях и при защите лабораторных работ. Кроме того итоговые тесты каждый за семестр содержат вопросы из тем, выделенных на самостоятельное изучение и затрагиваются при решении кейсов на лекциях. Примерные варианты итоговых тестов за семестр представлены в методических рекомендациях к лабораторным работам (http://edu.tusur.ru/training/publications/291).

#### 4.3. Самостоятельная работа по полготовке к лабораторным работам

Целью проведения лабораторных работ является закрепление полученного на лекциях теоретического материала, развитие логического мышления  $\boldsymbol{\mathrm{M}}$ аналитических способностей, формирование навыков и умений у будущих специалистов  $\overline{10}$ направлению «Управление качеством»

Методика проведения лабораторных работ предусматривает помимо стандартной работы за компьютером также групповое решение общих (типовых) задач и творческих задач для индивидуального рассмотрения. Для решения ряда задач требуются навыки использования стандартных офисных программ и ресурсов сети Интернет.

В таблице 4 представлены темы лабораторных работ по данному курсу с указанием аудиторных часов на их выполнение. Каждая лабораторная работа требует самостоятельной подготовки. На каждой лабораторной работе студентам выдаются методические рекомендации для выполнения данной лабораторной работы, в которых кратко изложен основной теоретический материал по теме лабораторной работы, указан порядок выполнения работы, контрольные вопросы и требования к оформлению отчета. Для защиты лабораторной работы требуется ответить на все контрольные вопросы. При ответе на контрольные вопросы требуется руководствоваться теоретической аннотацией к лабораторным работам, поскольку она в полной мере содержит информацию необходимую для построения ответа.

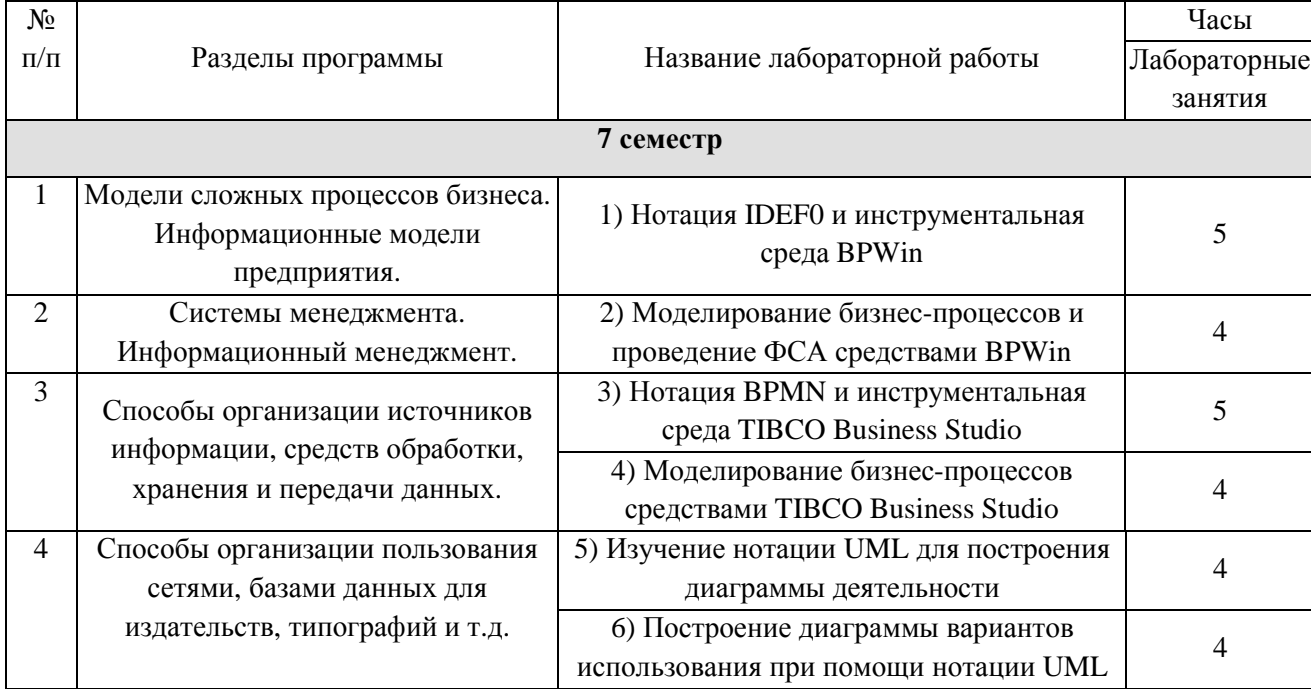

Таблица 4. – Темы лабораторных работ

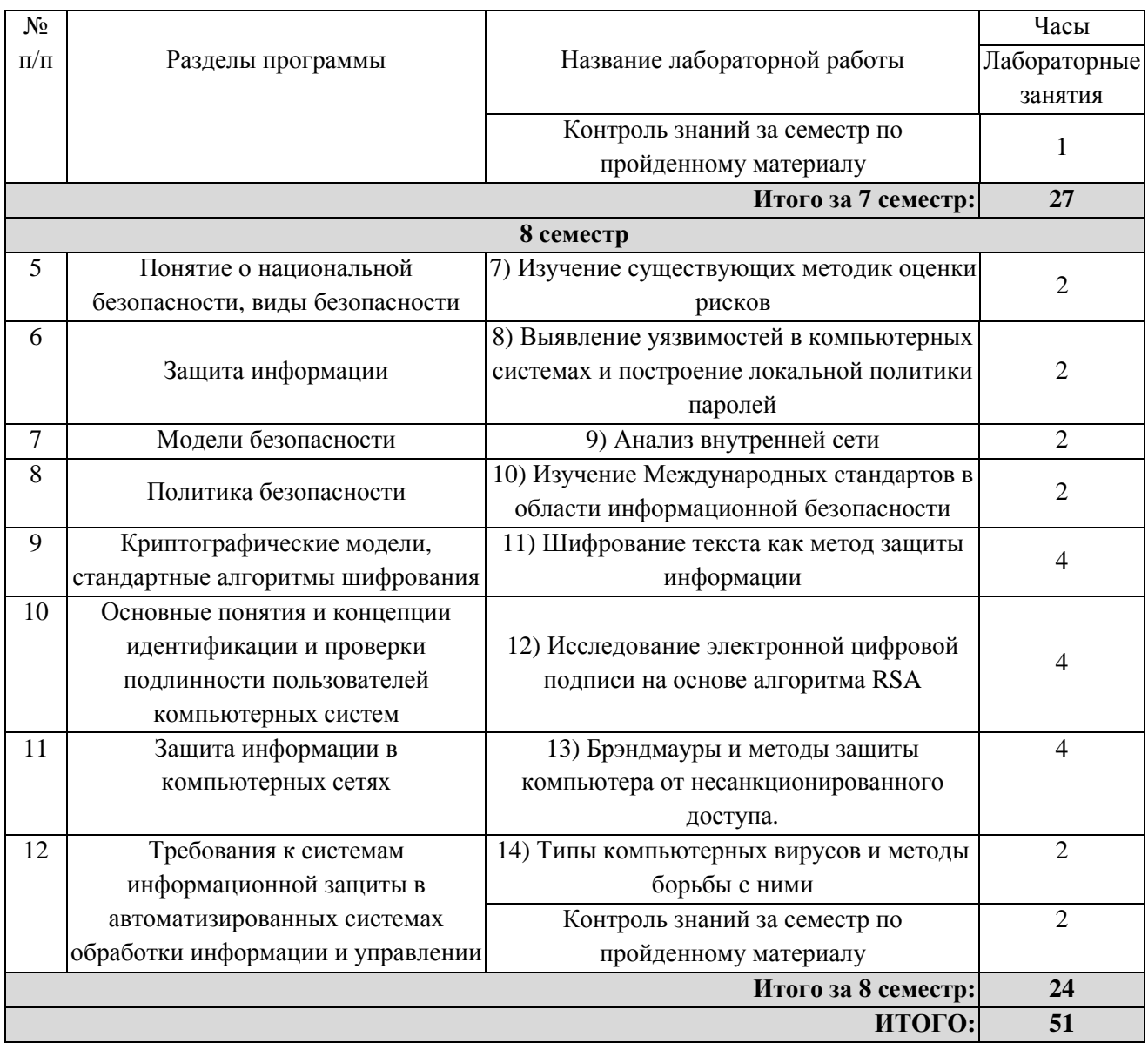

#### **4.4. Самостоятельная работа по подготовке реферата**

Целью написания реферата является развитие навыков самостоятельной работы с учебной и справочной литературой.

Темы рефератов предоставляются на выбор студентам не менее чем месяц до срока сдачи реферата. Разработкой реферата по каждой теме может заниматься не более чем один студент из группы. В структуре курса «Информационные технологии в управлении качеством и защита информации» реферат необходимо подготовить к практическому занятию № 10 «Изучение Международных стандартов в области информационной безопасности». Кроме того необходимо на основе реферата подготовить краткий доклад на 5-8 мин, который отражает основную суть реферата. По ходу изложения материала студент должен делать упор на самые важные моменты под запись остальным студентам

группы. В таблице 5 представлены темы рефератов для подготовки к лабораторной работе.

*Таблица 5. – Темы рефератов*

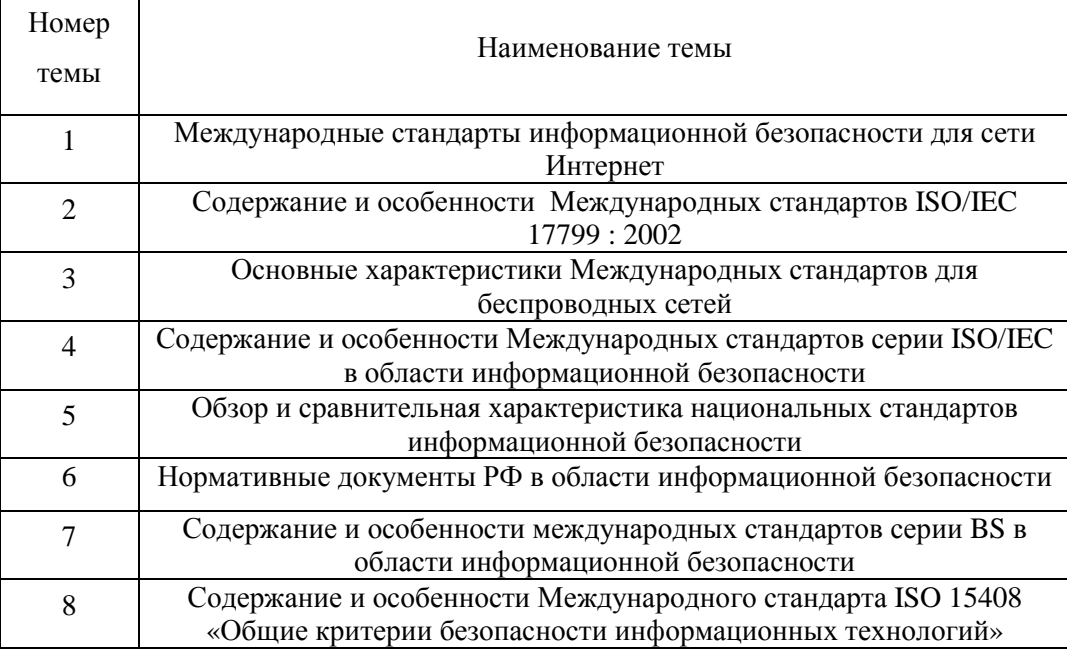

#### *4.4.1. Требования к содержанию реферата*

Реферат представляет собой текстовый документ формата А4, в форме твердой копии, отпечатанной принтере. Реферат должен в краткой и чёткой форме раскрывать тему, основные этапы развития и специфику становления рассматриваемой системы качества. Допускается, что текст может сопровождаться иллюстрациями (графиками, эскизами, диаграммами, схемами и т.п.). Полностью завершенный реферат должен содержать следующие элементы:

1) Титульный лист (пример в Приложении А к методическим рекомендациям)

2) Содержание. Содержание должно отражать все материалы, представленные в реферате. В содержании перечисляют заголовки разделов, подразделов, список литературы, каждое приложение реферата и указывают номера страниц, на которых они начинаются. Материалы, представляемые на технических носителях данных ЭВМ, должны быть перечислены в содержании с указанием вида носителя, обозначения и наименования документов, имен и форматов соответствующих файлов, а также места расположения носителя в реферате.

3) Введение. Во введении указывают краткое описание основной идеи реферате. Основная часть. Наиболее обширный раздел реферата, где описываются основные этапы рассмотрения темы.

4) Заключение. Заключение должно содержать краткие выводы по результатам выполненной работы.

5) Список литературы. (пример в Приложении Б к методическим рекомендациям) В список включают все источники, на которые имеются ссылки в работе. Источники в списке нумеруют в порядке их упоминания в тексте работы арабскими цифрами без точки.

#### *Оформление ссылок и сносок*

В реферате, как правило, присутствуют элементы компиляции, реферирования и научного исследования. Однако, недопустимо заимствование текста из литературных источников без ссылки на автора цитаты. Работа должна иметь правильно оформленный научный аппарат: сноски, ссылки, цитирования и пр. Цитаты, сноски, список литературы должны удовлетворять следующим требованиям: необходимо указывать фамилии и инициалы авторов работ; полное название работы (книги, статьи и т.п.); место, где издана работа (название издательства иногда опускается); год издания. При необходимости указываются страницы (для статей, документов).

Оформление ссылок осуществляется в виде постраничных сносок внизу страницы (с проставлением верхнего индекса) 4 . Автор работы обязан указывать в ссылке номер страницы, откуда заимствована та или иная информация<sup>5</sup>. При оформлении ссылок в виде подстрочного примечания сведения об источнике приводятся в соответствии с правилами библиографического описания. Знак сноски ставят непосредственно после того слова, числа, символа, предложения, к которому дается пояснение, и перед текстом пояснения. При повторных постраничных ссылках и сносках, идущих вслед за основной, допустимы сокращения (например, там же. с.115). Автор работы обязан указывать в ссылке номер страницы, откуда заимствована та или иная информация. Перенос сноски с данной страницы на последующую страницу не допускается.

6) Приложения. В приложения обычно рекомендуется включать материалы иллюстративного и вспомогательного характера. На все приложения в тексте реферата должны быть даны ссылки. Приложения располагают в конце реферата и обозначают в порядке ссылок на них в тексте. Приложения обозначают заглавными буквами русского

 $\overline{a}$ 

<sup>4</sup> Алгоритм оформления сноски: Вставка→ссылка→сноска→внизу страницы→вставить.

<sup>&</sup>lt;sup>5</sup> См., например: Репин В.В., Елиферов В.Г. Процессный подход к управлению. Моделирование бизнес-процессов. – М.: РИА «Стандарты и качество», 2008. 408 с. С.250.

алфавита, начиная с А, за исключением букв Ё, 3, И, О, Ч, Ь, Ы, Ъ. Например: «Приложение Б».

**Требование к объему работы:** 15-20 страниц формата А4 без учета приложений.

#### *4.4.2. Требования к оформлению реферата*

При оформлении реферата следует руководствоваться образовательным стандартом ТУСУР (URL: http://www.tusur.ru/ru/students/educational/design-rules/ ).

#### **4.5. Самостоятельная работа по решению кейсов**

В восьмом семестре в силу специфики тем, отведенных для изучения на лекционных занятиях, для занятий со студентам используется метод кейсов. **Метод кейсов** (англ. *Case method*, кейс-метод, кейс-стади, case-study, метод конкретных ситуаций, метод ситуационного анализа) — техника обучения, использующая описание реальных экономических, социальных и бизнес-ситуаций. Обучающиеся должны проанализировать ситуацию, разобраться в сути проблем, предложить возможные решения и выбрать лучшее из них. Кейсы базируются на реальном фактическом материале или же приближены к реальной ситуации $^6$ .

Решение кейсов на лекциях происходит в форме тренингов. Темы кейсов предварительно выдаются студентам либо во время аудиторных занятий, либо при проведении он-лайн консультаций через социальные сети. Студенты должны подготовить решение кейса в письменном виде и представить во время проведения лекции. Допускается решение кейсов в паре с организацией при этом мини-представления (не более 5-7 минут) по тематике кейса. Примерные темы кейсов представлены ниже.

#### *Примерные темы кейсов*

1) К диспетчеру по работе с абонентами компании «Мегафон» по ICQ обратился человек, представившийся администратором данного отдела с просьбой предоставить логин и пароль для входа в систему с целью обновления рабочих приложений.

2) Менеджер по работе с клиентами компании «ТОМTEL» получил по почте exe файл от неизвестного отправителя с предложением улучшить качество работы на рабочем компьютере.

l

 $^6$  Метод кейсов. Материал из Википедии свободной энциклопедии. Режим доступа: URL: http: // wikipedia.org. (Дата обращения 10.12.2011 г.).

3) К менеджеру по ипотечному кредитованию коммерческого банка «Промсвязьбанк» обратился человек, представившийся новым сотрудником службы безопасности с просьбой освободить рабочее место на 10 мин для обновления рабочих приложений и антивируса.

4) Начальник отдела оптовых продаж гипермаркета «Стройпарк» получил по электронной почте письмо с предупреждением о том, что его логин и пароль для работы с базой данных о поставщиках будет заблокирован через 3 часа в связи с политикой безопасности. Кроме того сообщалось, что необходимо сообщить логин и пароль по указанному адресу для обновления.

5) Специалист по снабжению компании ОАО «Томритейл» (сеть магазинов «Абрикос») получает по электронной почте письмо. Письмо представляет собой фрагмент переписки двух человек, который якобы ошибочно был прислан другому сотруднику компании («жертве»). В переписке обсуждается возможность оплаты каких-либо услуг с помощью электронных денежных средств. Один из адресатов предлагает другому оплатить услуги с помощью электронного кошелька, при этом в письме приводятся номер электронного кошелька, пароль, инструкция по использованию. К письму прикреплен «плагин для совершения денежных операций» – троянское программное обеспечение. Таким образом, получатель попадает в положение выбора, находясь между двумя альтернативами: украсть или нет, воспользоваться чужими денежными средствами или нет.

6) Сотрудник финансово-аналитического отдела компании ОАО «Ростелеком» в конце рабочего дня выбросила черновые листы с реквизитами, платежными поручениями, накопленные в течение всего дня в корзину для бумаг.

7) Забывчивая сотрудница ИФНС записала на листочке логин и пароль для работы с базой данных о налогоплательщиках и приклеила на монитор.

8) PR-менеджеру сибирского отделения Сбербанка России, которому недавно уменьшили заработную плату предложили работу в АКБ «Газпромбанк» с зарплатой вдвое превышающей предыдущую.

#### **4.6. Темы для самостоятельного изучения**

В процессе освоения курса «Информационные технологии в управлении качеством и защита информации» студентам предлагается следующие темы для самостоятельного изучения:

1. Преобразование пассивной корпоративной информации в источники правдивых, так называемых рафинированных сведений, определяющих успех фирмы;

2. Основные методы нарушения секретности, целостности и доступности информации;

3. Стандарты по оценке защищенных систем, примеры практической реализации;

- 4. Построение парольных систем;
- 5. Концепция защищенного ядра;
- 6. Защищенные домены.

#### **4.7. Примерные темы тестовых заданий для самостоятельной подготовки**

Итоговый контроль за семестр проводится на последней лабораторной работе и организуется в форме тестовых заданий. Поскольку вид контроля итоговый и его основное назначение комплексная оценка знаний, полученных студентами за семестр, то тестовые задания включают в себя все темы семестра. Тестовые задания содержат не менее 20-ти вопросов. Вопросы составлены таким образом, чтобы помимо тем, изученных за семестр, охватить также темы, выделенные на самостоятельное изучение и теоретический материал лабораторных работ. Примеры тестовых заданий представлены в методических рекомендациях к лабораторным работам (http://edu.tusur.ru/training/publications/291).

Кроме того в середине семестра (между 1 КТ и 2 КТ) проводится промежуточное тестирование. Примерный перечень вопросов для подготовки к текущему контролю:

- 1. Охарактеризуйте современные концепции управления организациями;
- 2. Перечислите известные методологии структурного системного анализа и проектирования;
- 3. Перечислите известные языки описания бизнес-процессов;
- 4. Что понимается под термином «CASE-средства»;
- 5. Что представляет собой IDEF0-модель?
- 6. Что понимается под термином «декомпозиция»?
- 7. Каков синтаксис описания систем в IDEF0?
- 8. Что такое работа?
- 9. Сколько блоков декомпозиции рекомендуется создавать при моделировании и почему?
- 10. Какое смысловое значение имеет расположение работ на диаграммах декомпозиции от верхнего левого угла к правому нижнему?
- 11. Какова функция стрелок на диаграммах IDEF0?
- 12. Назовите назначение ICOM-кодов в BPWin?
- 13. Наличие какой связи свидетельствует о высокой эффективности бизнес-процесса?
- 14. Объяснить смысл стрелок с квадратными и круглыми скобками на диаграмме IDEF0?
- 15. Какие существуют критерии для определения момента завершения моделирования;
- 16. Чем отличается метод функционально стоимостного анализа от традиционных финансовых методов;
- 17. Что необходимо предпринять, в случае если стоимостных показателей системы АВС недостаточно?
- 18. Что означает выбор переключателя *Data is from level* в положения *Override Decomposition* и *Compute from Decomposition?*
- 19. При каком условии можно начинать функционально-стоимостный анализ?
- 20. Какие характеристики необходимо указать, прежде чем приступать к анализу стоимости работы?
- 21. Какова основная задача ФСА?

#### **4.8. Контрольные вопросы по курсу**

Поскольку итоговый контроль знаний студентов по данному курсу осуществляется в форме экзамена, то студентам необходимо представить список вопросов для подготовки не менее чем за месяц до даты экзамена. В данном разделе представлено 28 контрольных вопросов по курсу «Информационные технологии в управлении качеством и защита информации». Представленные вопросы входят в состав экзаменационных билетов. Данные вопросы являются теоретической составляющей итоговой проверки знаний студентов на экзамене.

- 1) Основные объекты безопасности. Виды безопасности.
- 2) Виды угроз информационной безопасности.
- 3) Место системы обеспечения информационной безопасности в системе национальной безопасности РФ.
- 4) Цели управления информационной безопасностью организации. Активы и их опенка.
- 5) Типы методик оценки рисков. Методики CRAMM, FRAP, OCTAVE, Risk Watch, Microsoft и их характеристики.
- 6) Модели нарушителя, угроз и уязвимостей. Их назначение и принцип построения.
- 7) Оценка рисков. Составление отчета об оценке рисков. Политика безопасности.
- 8) Автоматизированные системы обработки информации, структура элементов и их уязвимость.
- 9) Виды угроз безопасности субъектам информационных отношений и их классификация.
- 10) Принцип алгоритма RSA для формирования цифровой подписи. Его достоинства и недостатки.
- 11) Электронная цифровая подпись, способы приобретения, необходимая документация. Опасность использования.
- 12) Стандарты безопасности в интернете. Общие характеристики.
- 13) Криптосистемы с симметричными и асимметричными ключами.
- 14) Российское законодательство в области защиты информации.
- 15) Назначение, содержание и особенности Международного стандарта ISO 15408 «Общие критерии безопасности информационных технологий».
- 16) Компьютерные преступления и особенности их расследования.
- 17) Типы и виды компьютерных вирусов. Особенности поражающего воздействия.
- 18) Антивирусное программное обеспечение. Типы и характеристики защиты.
- 19) Информационные ресурсы РФ.
- 20) Содержание и особенности Международных стандартов серии ISO/IEC 17799:2002.
- 21) Права на доступ к информации.
- 22) Идентификация и механизмы подтверждения подлинности пользователя.
- 23) Брандмауэры. Назначение и принцип действия.
- 24) Криптография, криптоанализ, криптостойкость и ее параметры.
- 25) Метод перестановки для шифрования текста.
- 26) Наиболее популярные программные продукты антивирусной защиты. Сравнительный анализ возможностей.
- 27) Организационные требования к системам информационной защиты.
- 28) Методология проектирования защиты.

*Примечание: каждый вопрос экзаменационного билета содержит также практическое задание. Все практические задания, содержащиеся в билетах, были проделаны в курсе лабораторных работ. Балльно-рейтинговая система оценки знаний студентов на экзамене представлена в рабочей программе данной дисциплины. Не менее чем за три дня до экзамена преподаватель должен организовать консультацию, где все вопросы, вызывающие у студентов сложность в подготовке к экзамену необходимо подробно рассмотреть.* 

#### **4.9. Оценка выполнения самостоятельной работы студентов**

В начале семестра всем студентам выдается балльно-рейтинговая раскладка (см. в рабочей программе по дисциплине «Информационные технологии в управлении качеством и защита информации») в соответствии с которой оценка знаний студентов осуществляется непрерывно на основании:

- опроса на лекциях;
- текущего контроля выполнения лабораторных работ;
- выполнения и защиты реферата;
- решения кейсов;
- промежуточного и итогового тестирования;
- экзамена.

В зависимости от содержания СРС контроль осуществляется в виде оценивания письменного отчета по результатам лабораторных работ, оценивания во время опроса на лекциях, оценок за тестирование, оценок за решение кейсов, оценки за защиту курсовой работы и реферата, оценки за ответы на экзамене.

#### **4.10. Организация консультаций по выполнению самостоятельной работы**

На любом этапе обучения студенты могут получать необходимые консультации по выполнению самостоятельной работы не только в аудиторные часы, но и дома в режиме он-лайн. Для консультирования студентов используются электронные ресурсы: электронная почта, социальная сеть «ВКонтакте», чат ICQ. Для оптимальной организации помощи студентам преподавателем 2-3 раза в неделю назначается время он-лайн консультаций продолжительностью 20-30 мин. Время проведения он-лайн консультаций устанавливается по согласованию со студентами и может варьироваться в ходе учебного процесса.

### **ПРИЛОЖЕНИЕ А**

# **ПРИМЕР ОФОРМЛЕНИЯ ТИТУЛЬНОГО ЛИСТА КУРСОВОЙ РАБОТЫ**

(обязательное)

Министерство образования и науки Российской Федерации

# **ТОМСКИЙ ГОСУДАРСТВЕННЫЙ УНИВЕРСИТЕТ СИСТЕМ УПРАВЛЕНИЯ И РАДИОЭЛЕКТРОНИКИ (ТУСУР)**

Кафедра управления инновациями

# **МОДЕЛИРОВАНИЕ БИЗНЕС-ПРОЦЕССОВ ПРЕДПРИЯТИЯ В НОТАЦИИ BPMN**

Курсовая работа по дисциплине

«Информационные технологии в управлении

качеством и защита информации»

Студент гр. 058

 *\_\_\_\_\_\_\_\_\_* В.Н. Петров

20.12.2011

Руководитель

Доцент кафедры УИ,

к-т физ.-мат. наук

\_\_\_\_\_\_\_\_ \_\_\_\_\_\_\_\_Е.Г. Годенова

2011

\_\_\_\_\_\_\_\_

### **ПРИЛОЖЕНИЕ Б**

## **ПРИМЕР ОФОРМЛЕНИЯ ТЕХНИЧЕСКОГО ЗАДАНИЯ К КУРСОВОЙ РАБОТЕ**

(обязательное)

Министерство образования и науки Российской Федерации

# **ТОМСКИЙ ГОСУДАРСТВЕННЫЙ УНИВЕРСИТЕТ СИСТЕМ УПРАВЛЕНИЯ И РАДИОЭЛЕКТРОНИКИ (ТУСУР)**

Кафедра управления инновациями (КУИ)

Утверждаю

Зав. кафедрой УИ

 $V$ варов А.Ф.

"  $"$  2011 г.

# ЗАДАНИЕ

на курсовую работу по дисциплине "Информационные технологии в управлении качеством и защита информации"

Студенту гр. 058 Петрову Ивану Юрьевичу

Тема: Моделирование бизнес-процессов предприятия в нотации BPMN

Исходные данные к работе:

1. Изучить нормативную документацию предприятия «ИНТЭК-Ко», положения об отделе продаж, должностные инструкции сотрудников отдела продаж, прайс-листы и накладные расходов, провести интервью с зам. начальника отдела продаж.

2. Изучить спецификацию BPMN и применение условных обозначений в ходе отображения бизнес-процессов на диаграммах бизнес-процессов.

3. Проанализировать результаты изучения документации и интервью, упорядочить. Выделить основные элементы и участников бизнес-процесса в соответствии со спецификацией BPMN.

4. Отобразить элементы и участников бизнес-процесса на диаграмме, и указать все виды связей и взаимодействий между ними.

5. Провести экспертизу модели и внести коррективы.

6. Представить предложения по улучшению эффективности модели и возможности ее применения для улучшения качества работы отдела продаж компании «ИНТЭК-Ко».

7. Выбор программной среды для моделирования осуществляется заказчиком.

Литература:

- 1) White S., Miers D. BPMN Modeling and reference guide. USA: Future Strategues Inc., 2008. 226 p.
- 2) Управление бизнес-процессами URL: http://process.siteedit.ru/page6 (Режим доступа: свободный);

Задание принял к исполнению \_\_\_\_\_\_\_\_\_\_\_\_\_ Петров И.Ю.

(подпись)

### **ПРИЛОЖЕНИЕ В**

# **ПРИМЕР ОФОРМЛЕНИЯ СПИСКА ИСПОЛЬЗУЕМОЙ ЛИТЕРАТУРЫ**

(обязательное)

В приложении представлен пример оформления списка литературных источников, в скобках указано к какому виду источников относится данное издание.

### **Список используемой литературы**

### *Оформление монотомного издания*

- 1. Шило В.Л. Популярные цифровые микросхемы.-М.: Радио и связь, 2007.-240с. *Оформление многотомного издания*
- 2. Савельев И.В. Курс общей физики: Учеб. пособие для студентов втузов. М: Наука, 2008. - Т. 1-3.

### *Оформление нормативно-технических и патентных документов*

3. ГОСТ 8.417-81 Государственная система обеспечения единства измерений. Единицы физических величин.

*Оформление составной части документа*

4. Андрющенко Б.И. Транзисторно-ламповый выходной каскад усилителя мощности // Радиолюбитель. -1992. - № 6. - С. 38.